# Quick start guide for IDC 2008 participants

IDC2008 Video Sharing Service

Support: cliplife@orion.ocn.ne.jp

# Flowchart (1/2) for upload video content

### **http://cliplife.jp/**

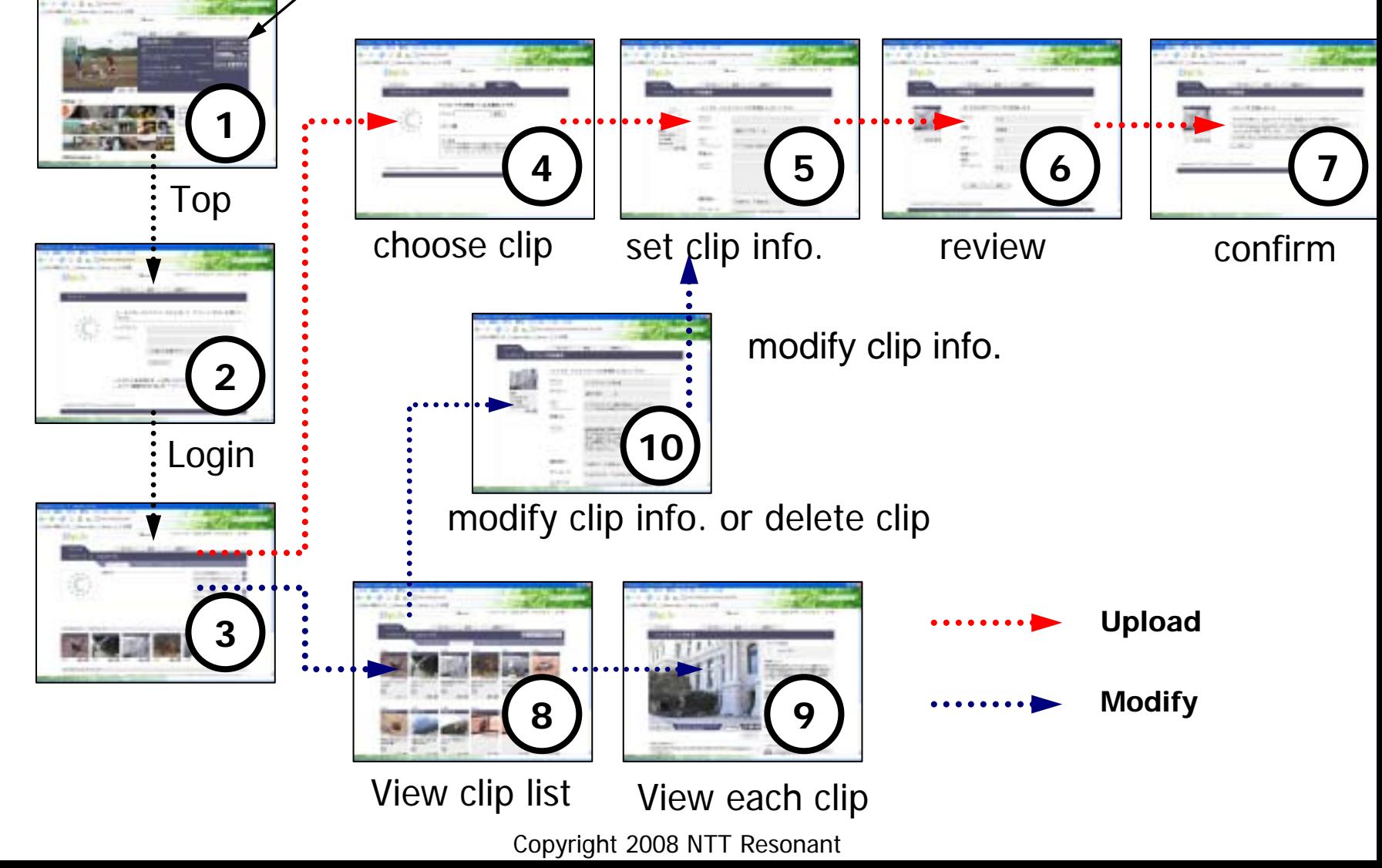

## Flowchart (2/2) for viewing video content

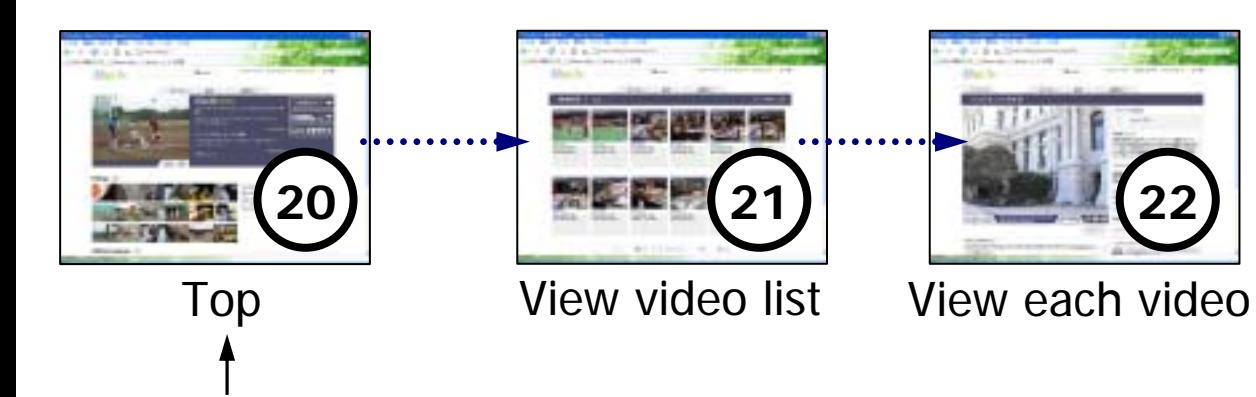

**http://cliplife.jp/**

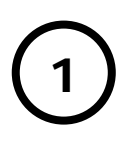

#### **http://cliplife.jp/**

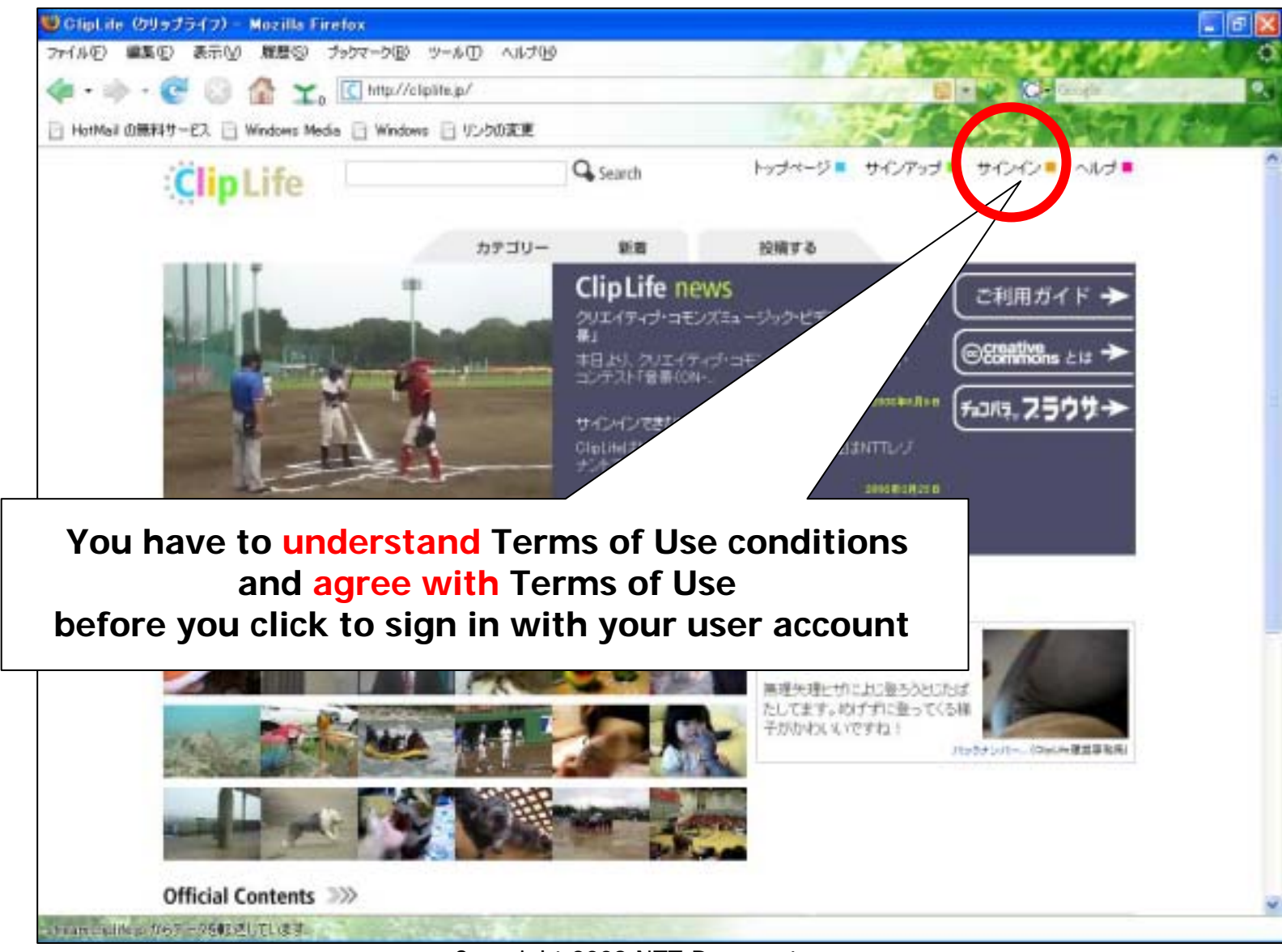

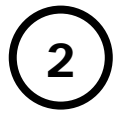

p

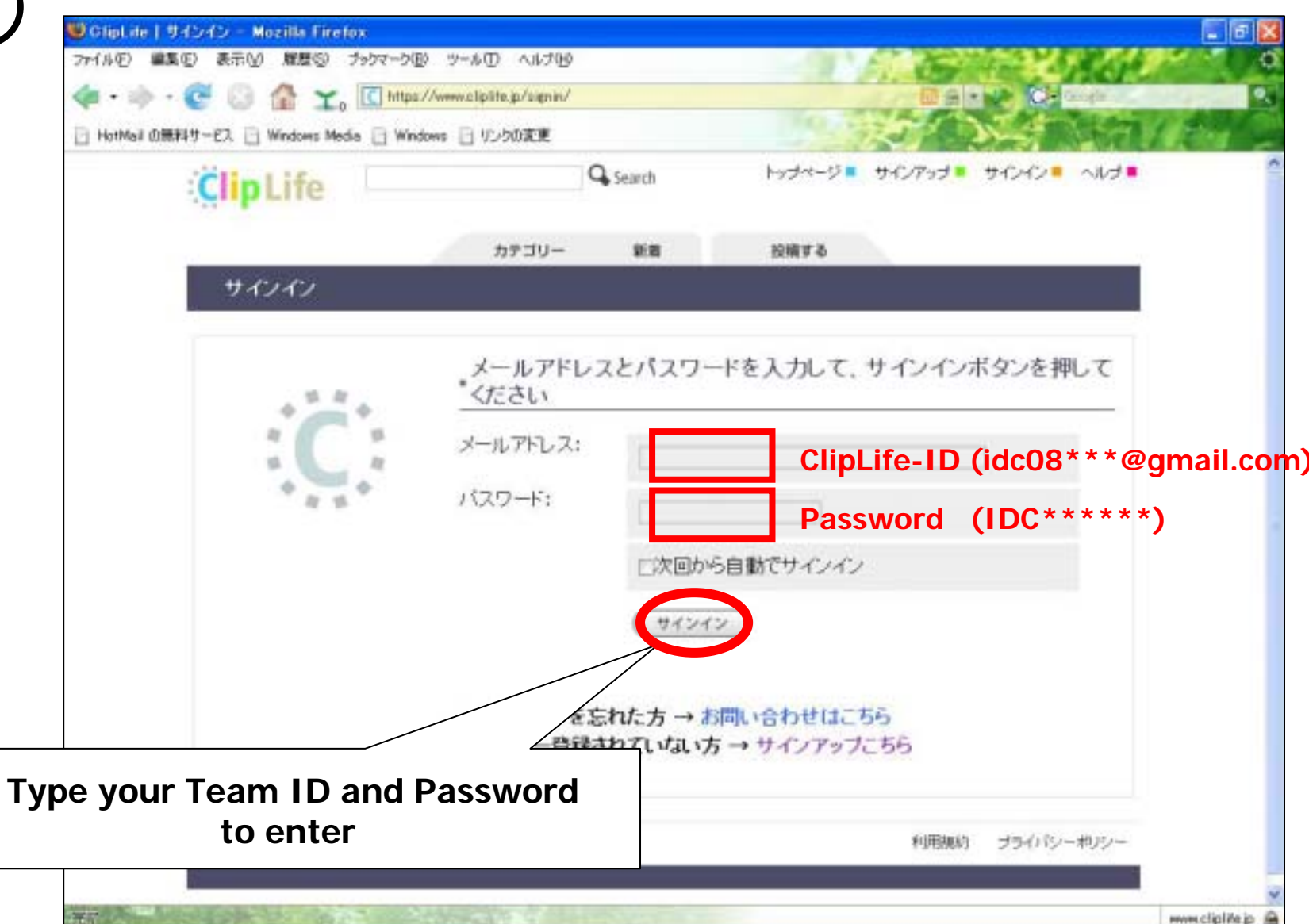

Copyright 2008 NTT Resonant

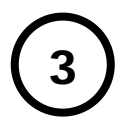

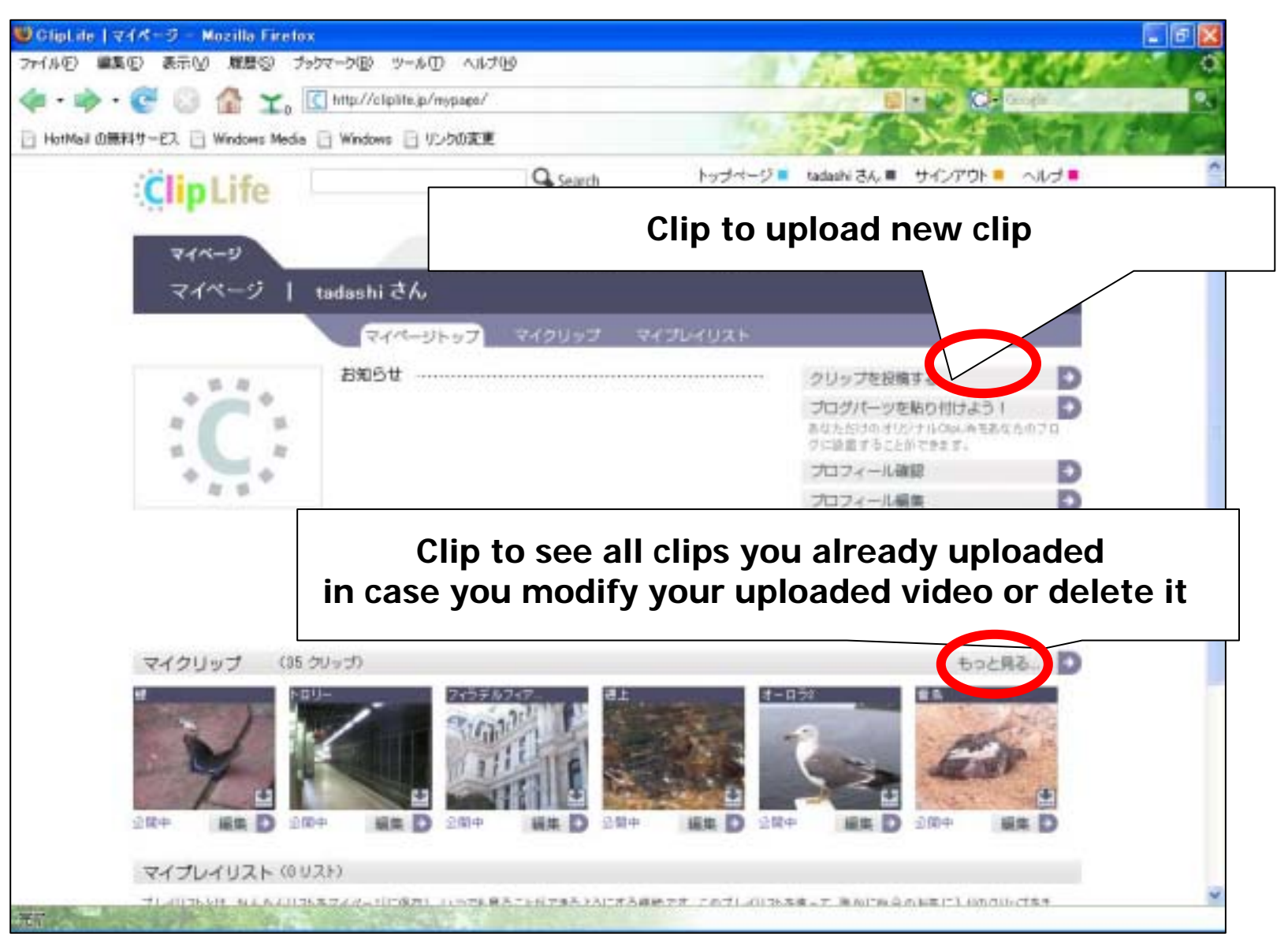

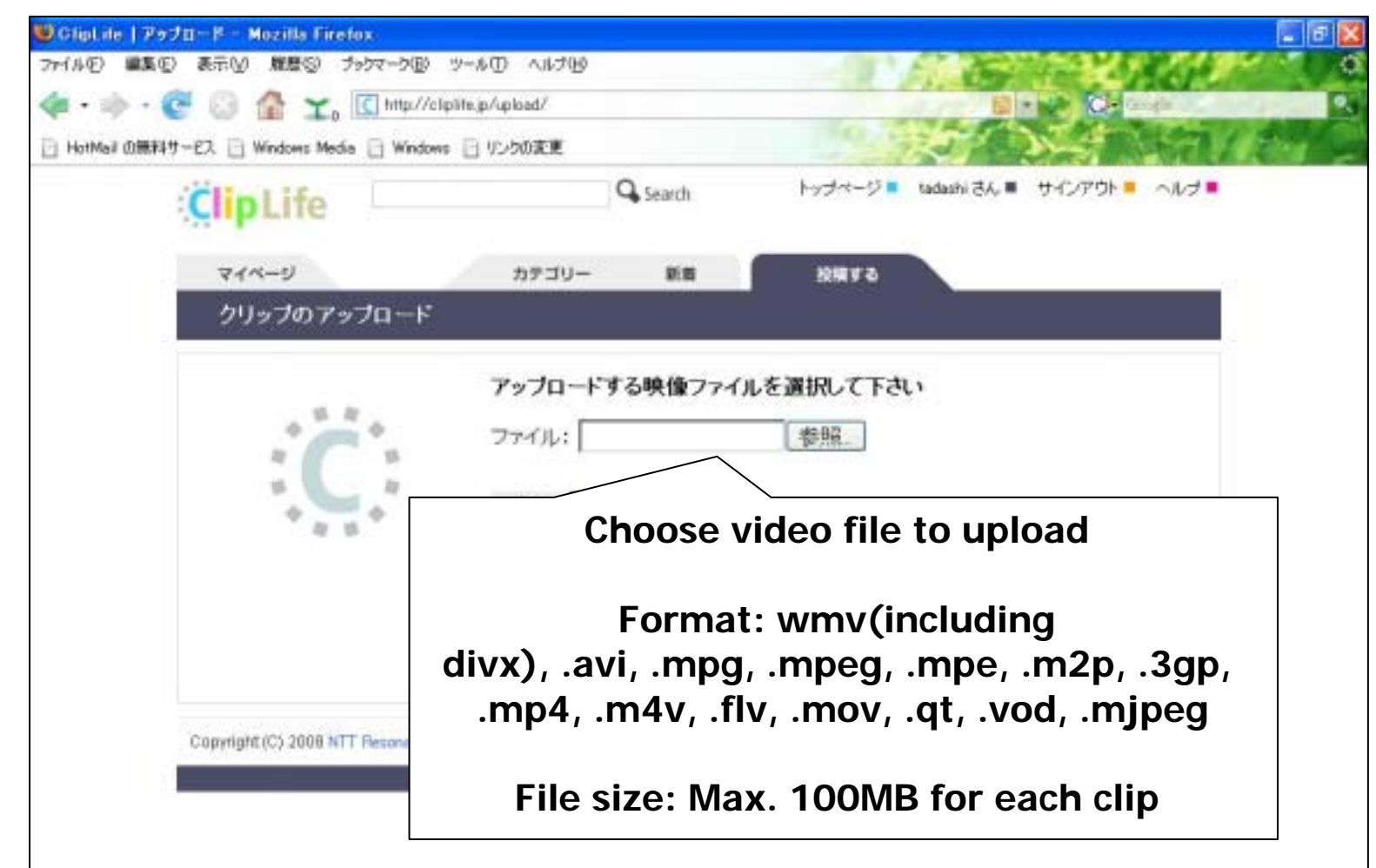

Notice: Upload may take **long time** if ClipLife.jpv web server is busy.

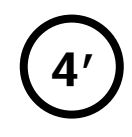

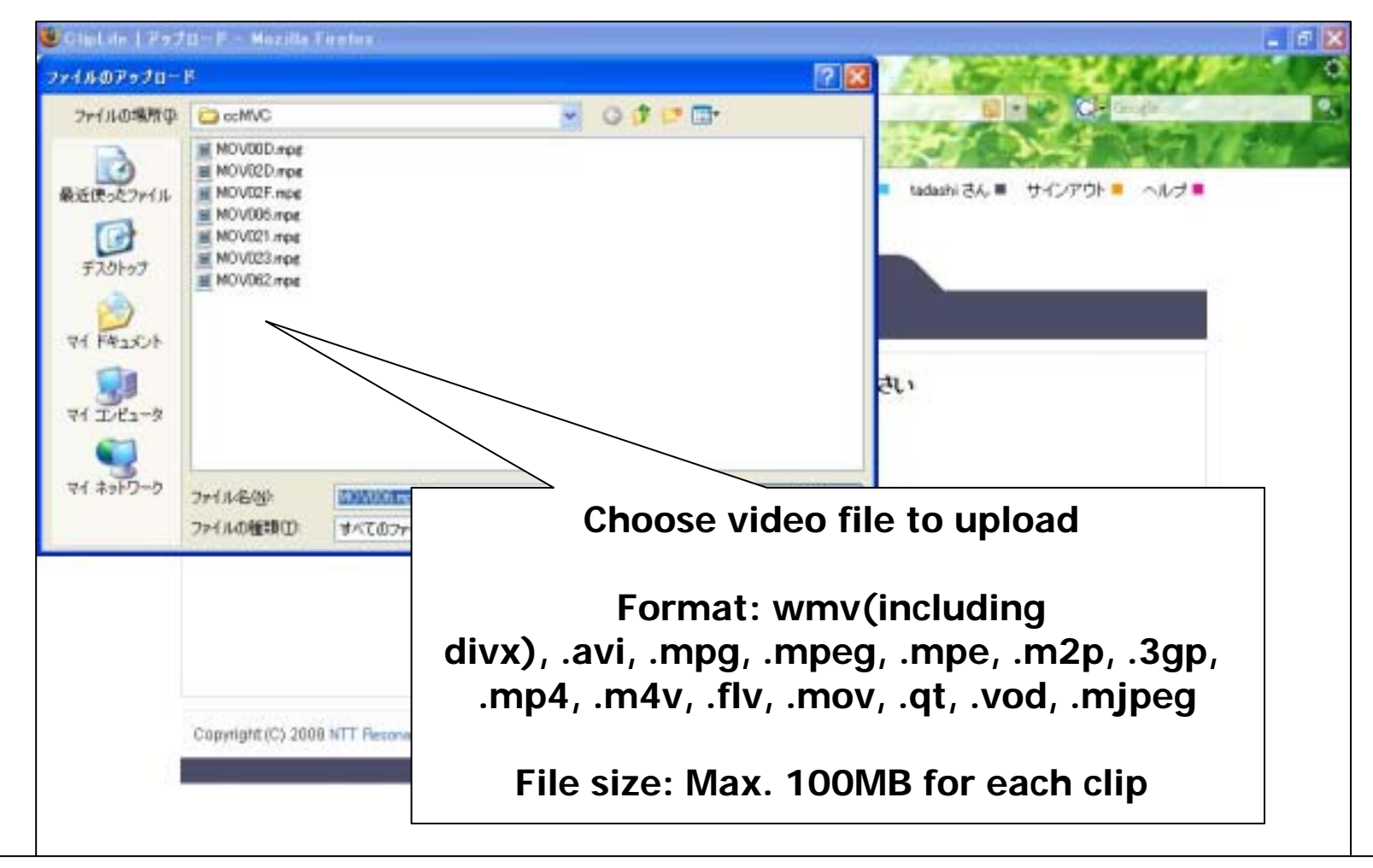

Notice: Upload may take **long time** if ClipLife.jpv web server is busy.

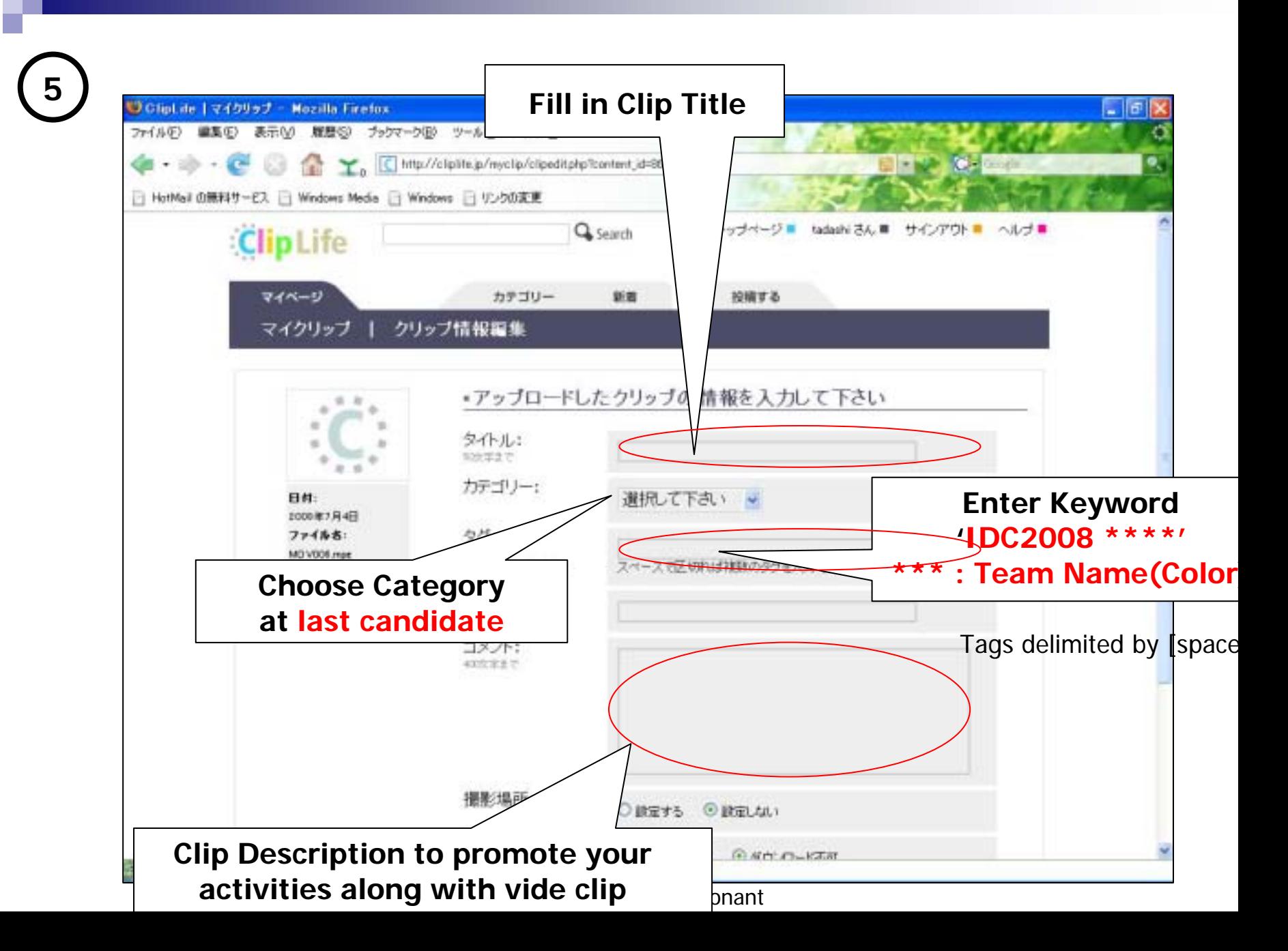

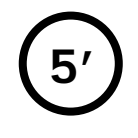

m

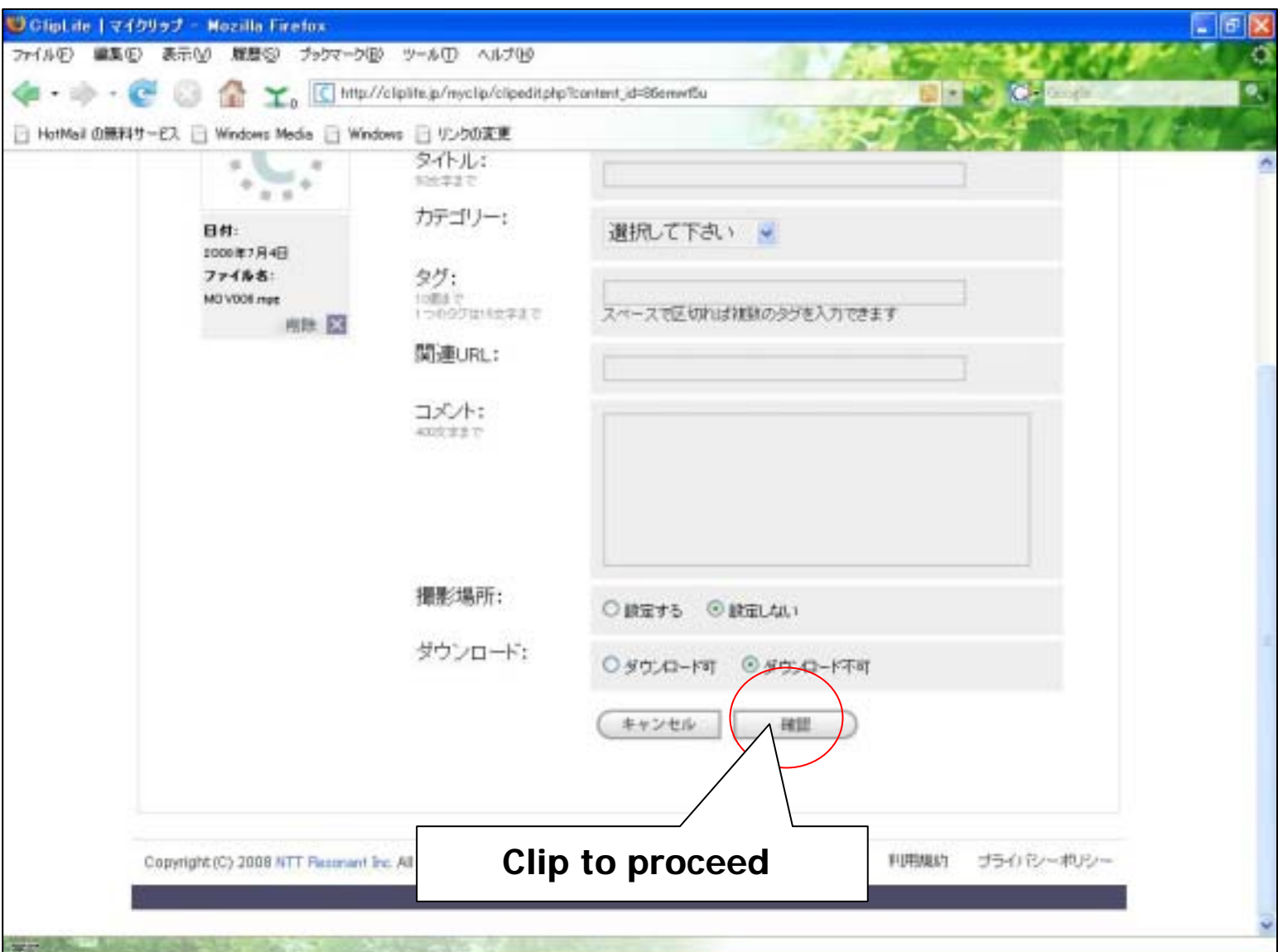

Copyright 2008 NTT Resonant

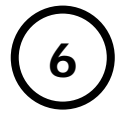

æ

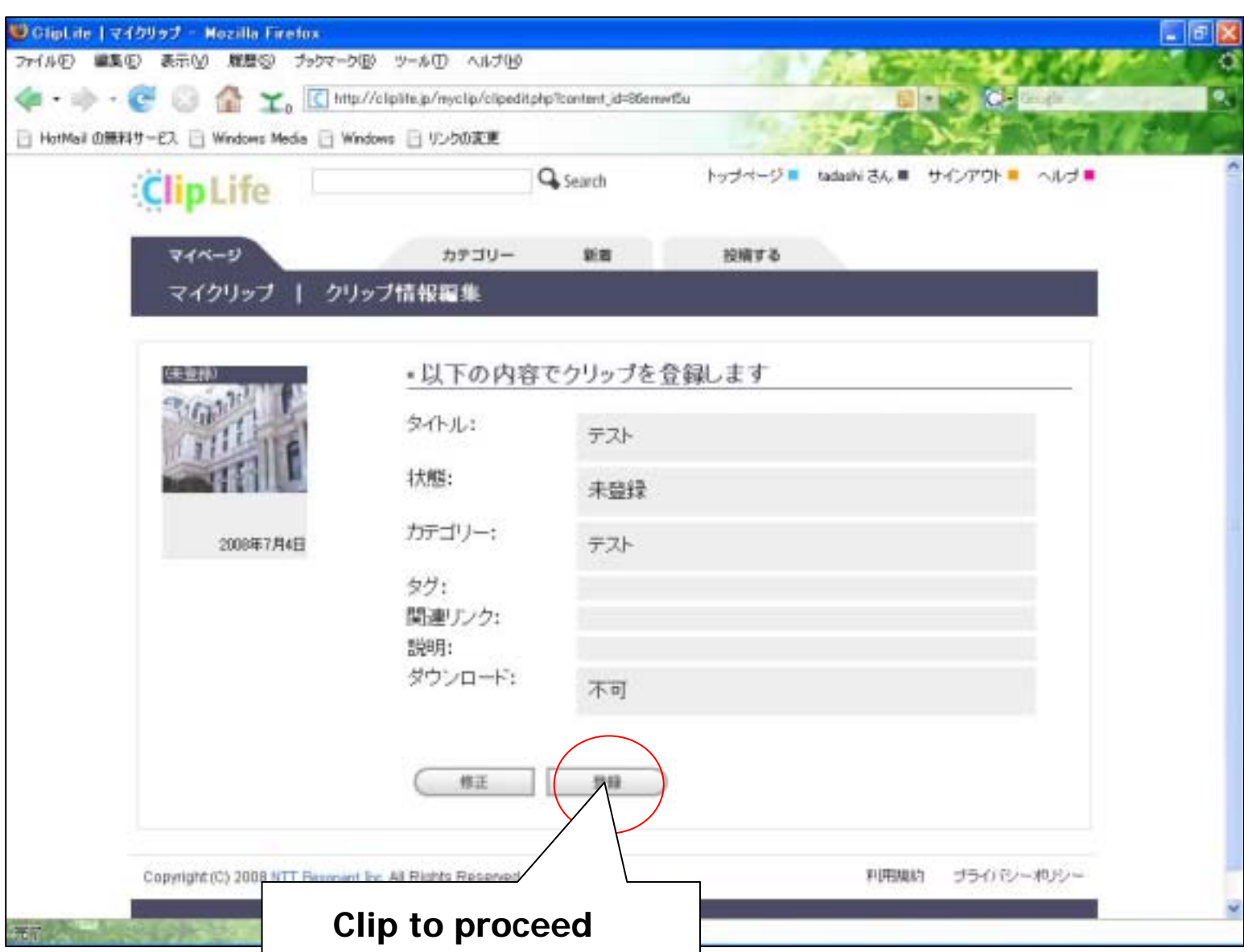

Copyright 2008 NTT Resonant

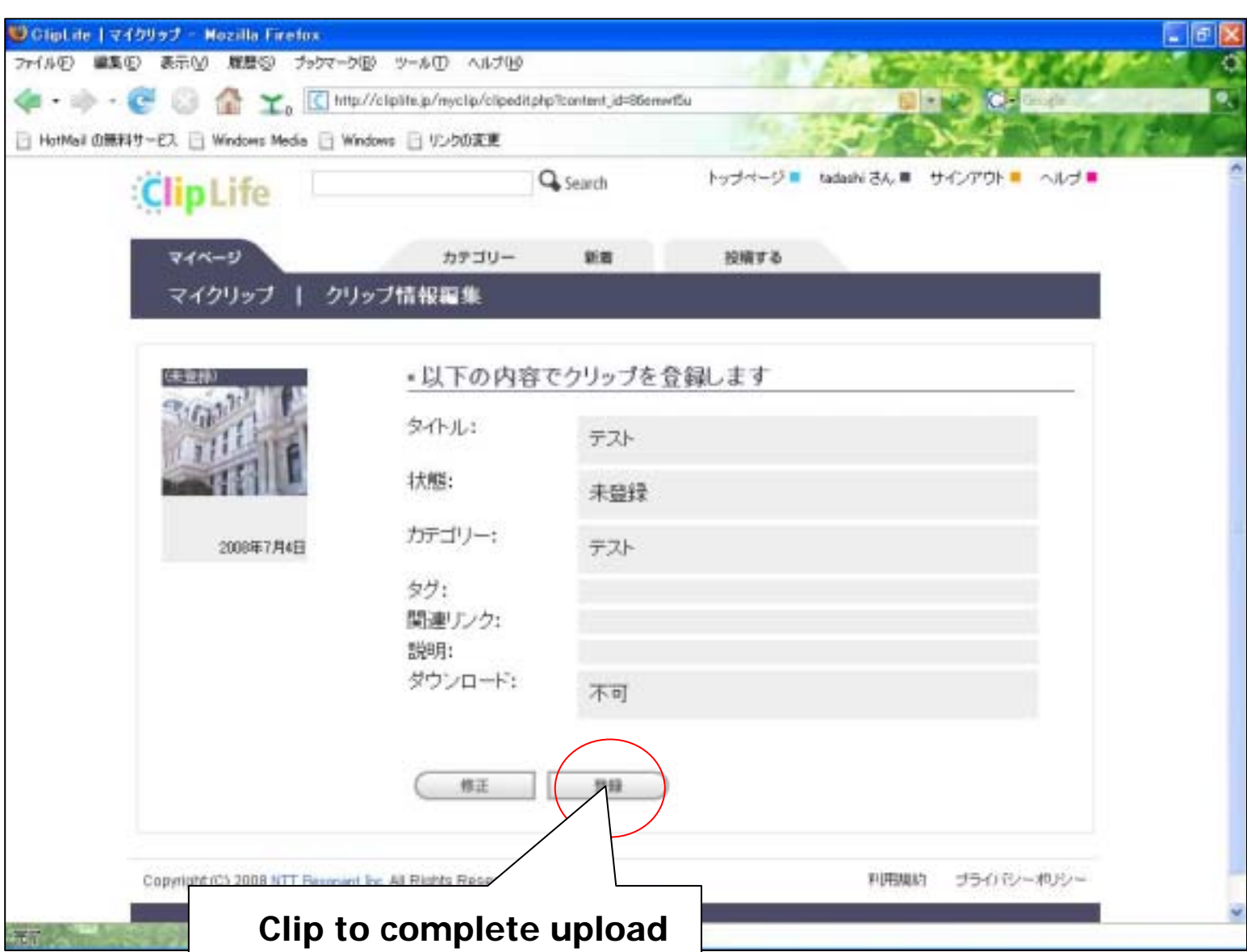

Copyright 2008 NTT Resonant

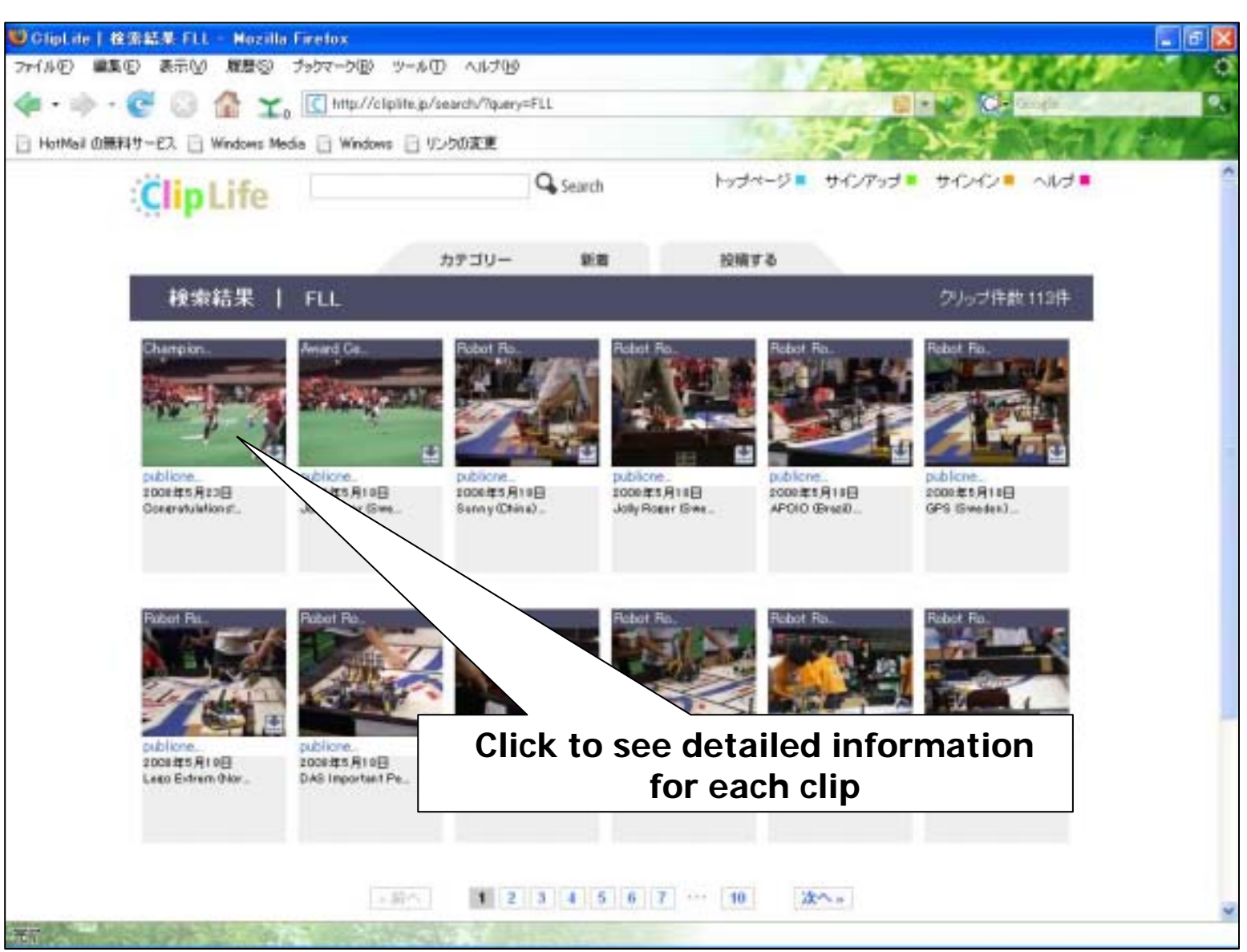

Copyright 2008 NTT Resonant

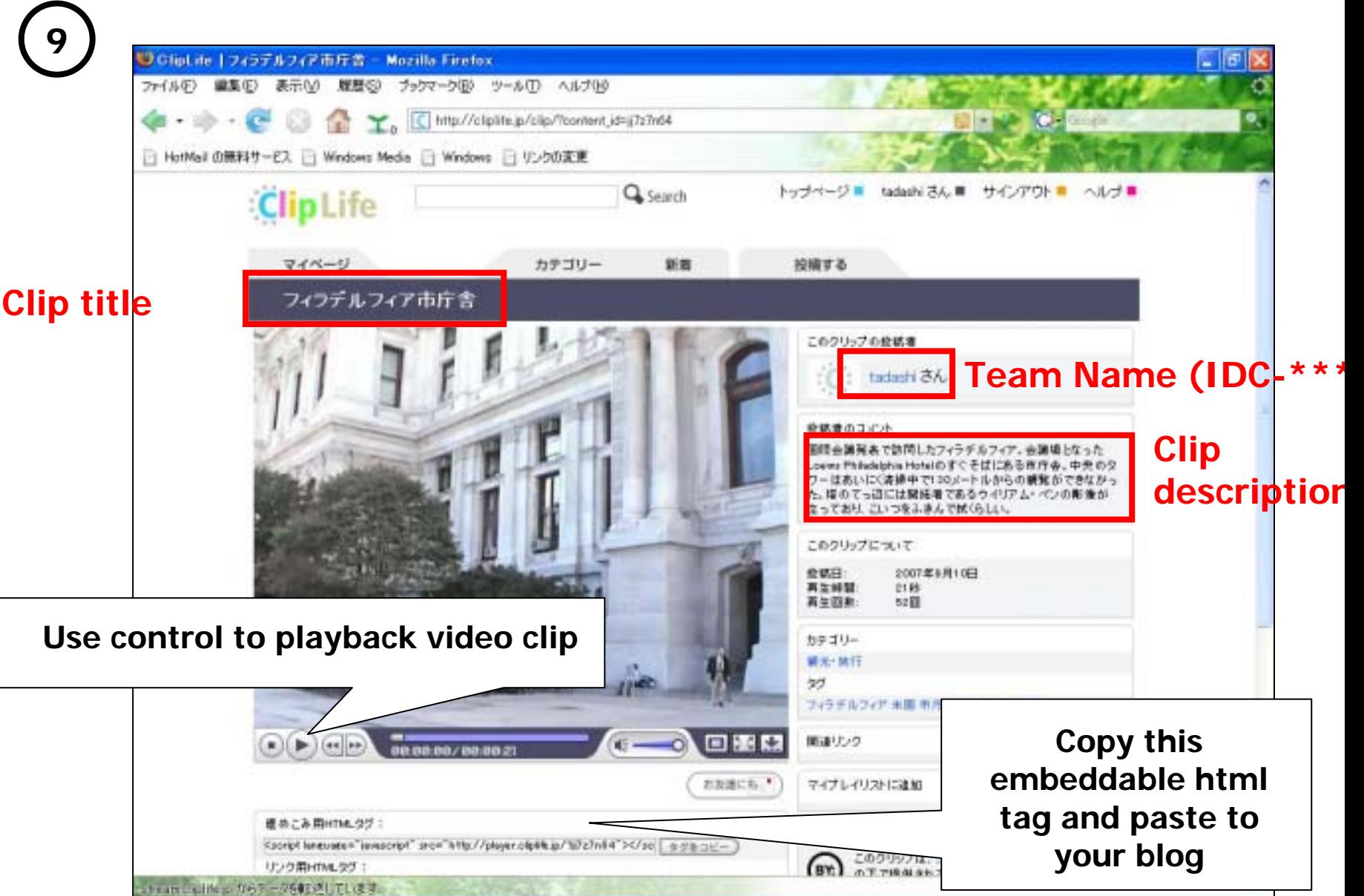

gan i

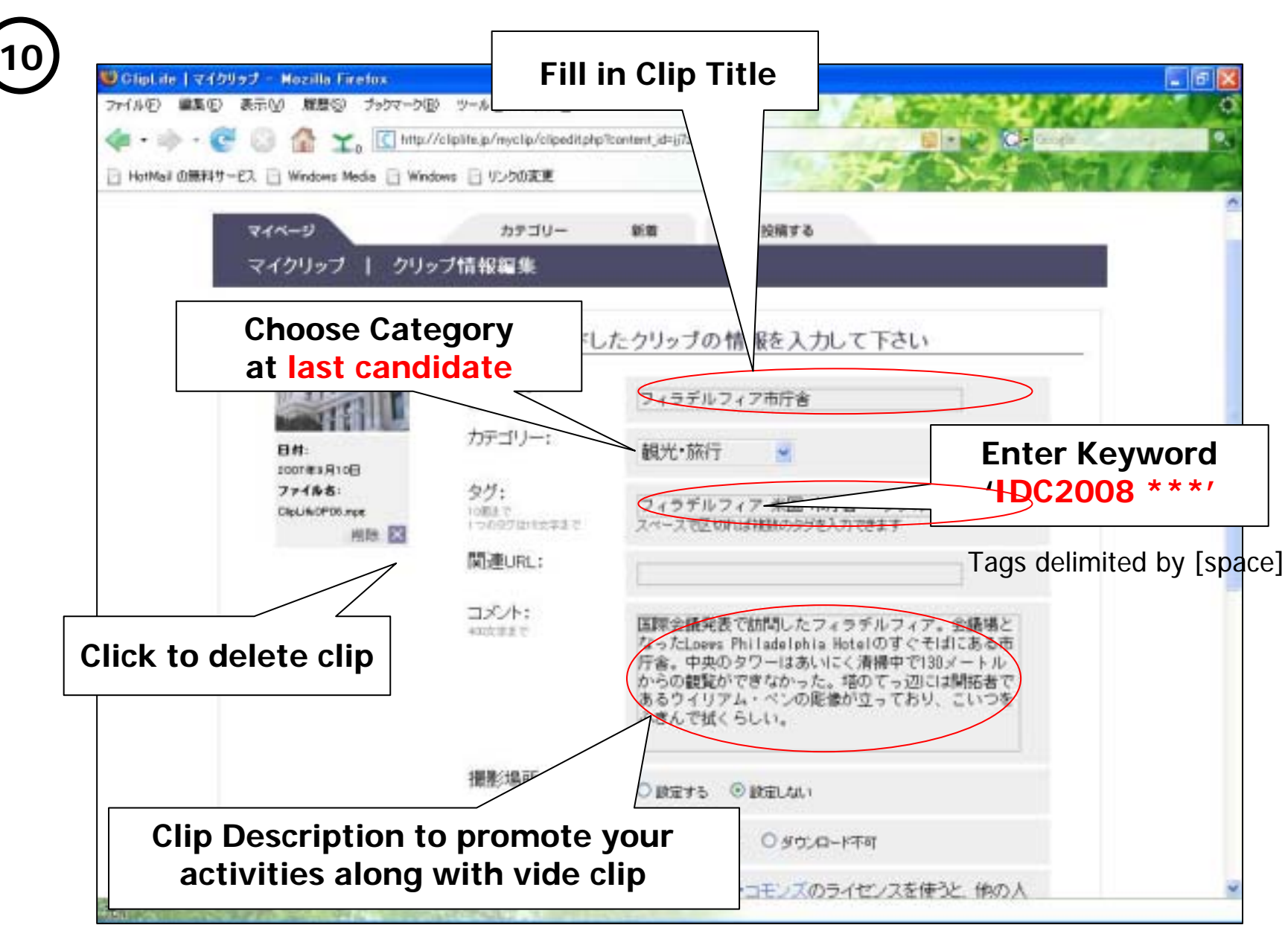

Copyright 2008 NTT Resonant

![](_page_15_Picture_0.jpeg)

### **http://cliplife.jp/**

![](_page_15_Figure_2.jpeg)

![](_page_16_Picture_1.jpeg)

Copyright 2008 NTT Resonant

![](_page_17_Picture_0.jpeg)

Copyright 2008 NTT Resonant